IPST-CNAM Intranet et Designs patterns **NSY 102** Vendredi 17 Avril 2015

Durée : **2 h 45** Enseignants : LAFORGUE Jacques

1ère Session NSY 102

## **CORRECTION 1 ère PARTIE – SANS DOCUMENT (durée: 1h15)**

# **1. QCM (35 points)**

Mode d'emploi :

Ce sujet est un QCM dont les questions sont de 3 natures :

- **les questions à 2 propositions**: dans ce cas une seule des 2 propositions est bonne.
	- $\rightarrow$  +1 pour la réponse bonne
	- $\geq -1$  pour la réponse fausse
- les questions à 3 propositions dont 1 seule proposition est bonne
	- $\rightarrow +1$  pour la réponse bonne
	- $\triangleright$  –1/2 pour chaque réponse fausse
- les questions à 3 propositions dont 1 seule proposition est fausse
	- $+$  ½ pour chaque réponse bonne
	- $\geq -1$  pour la réponse fausse

Il s'agit de faire une croix dans les cases de droite en face des propositions.

On peut remarquer que cocher toutes les propositions d'une question revient à ne rien cocher du tout (égal à 0).

Si vous devez raturer une croix, faites-le correctement afin qu'il n'y ait aucune ambiguïté.

N'oubliez pas d'inscrire en en-tête du QCM, votre nom et prénom.

Vous avez droit à **4 points** négatifs sans pénalité.

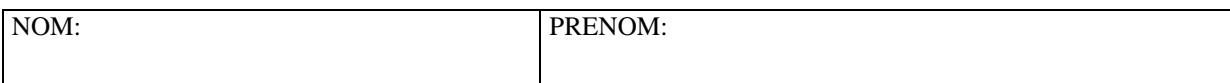

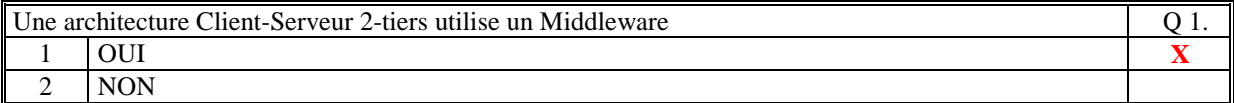

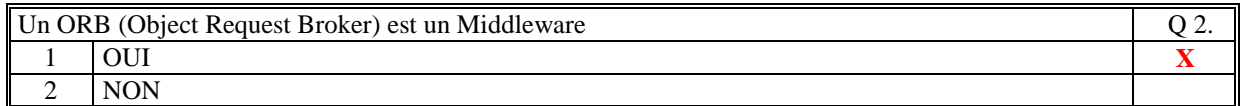

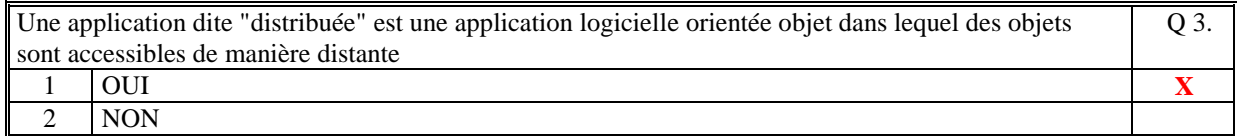

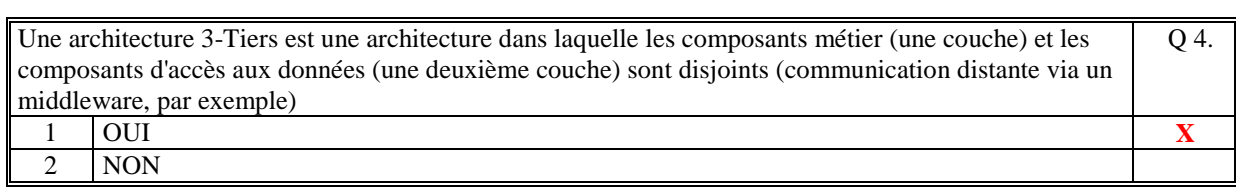

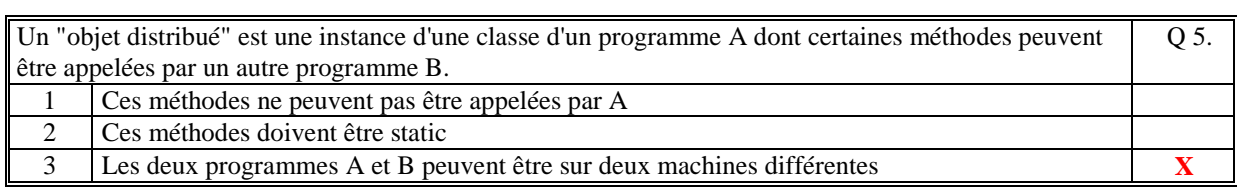

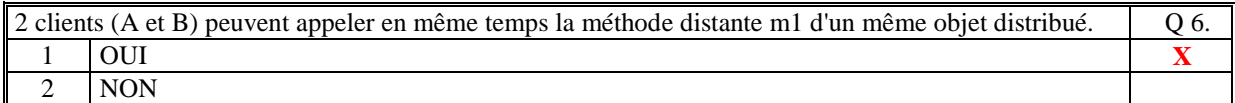

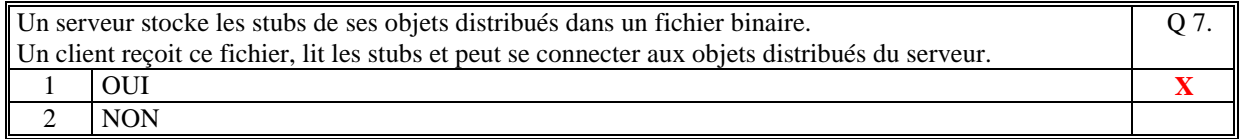

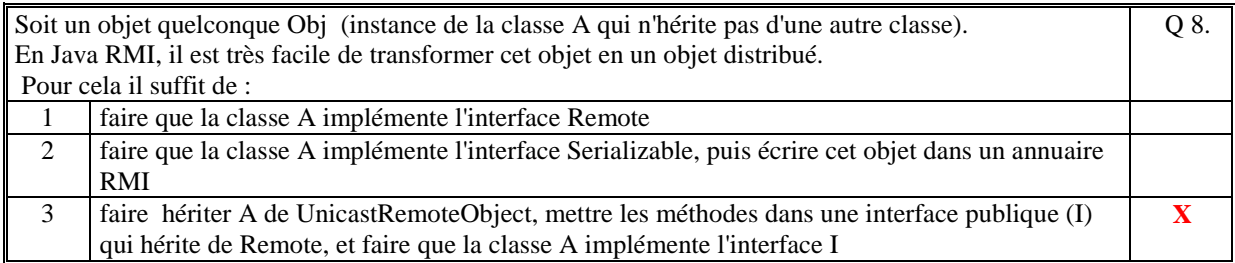

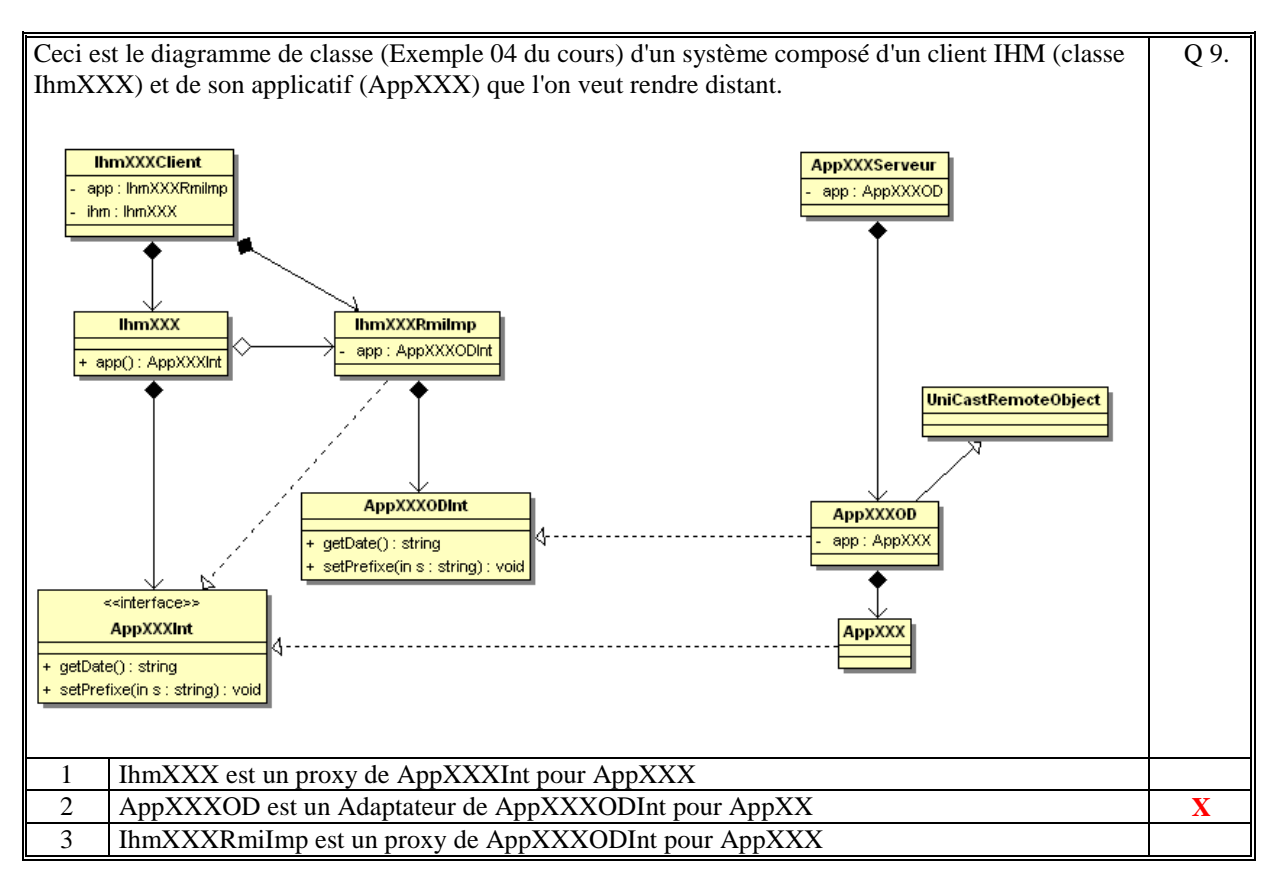

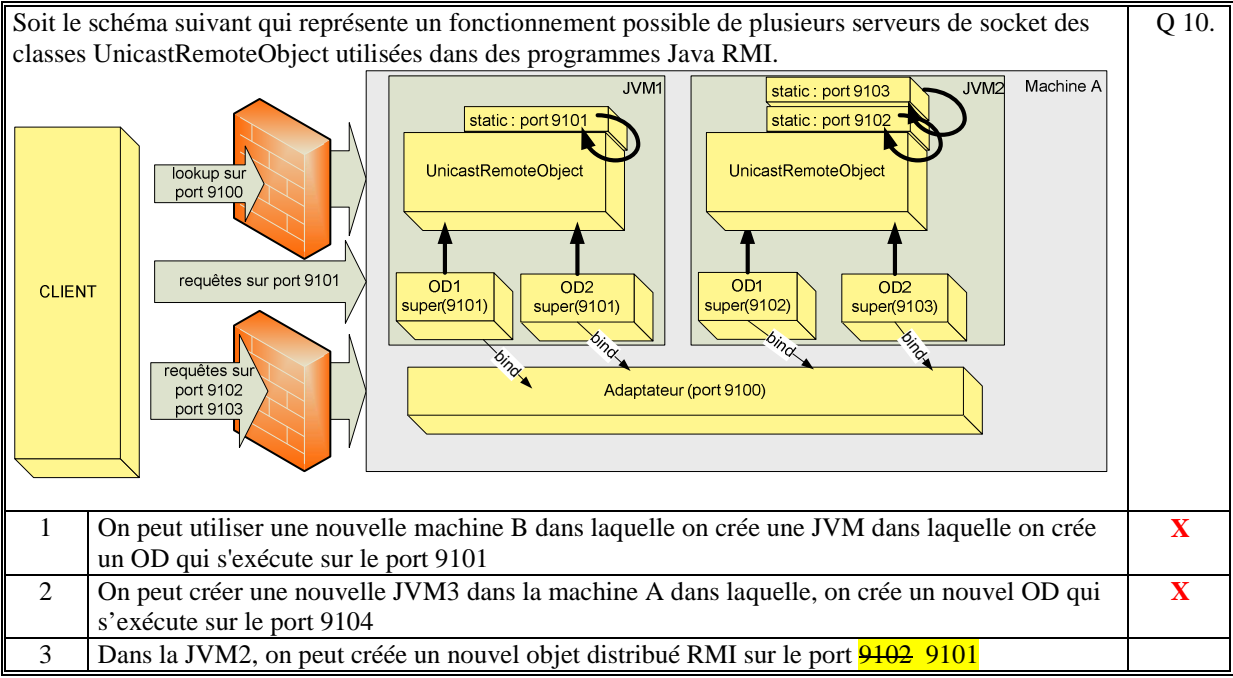

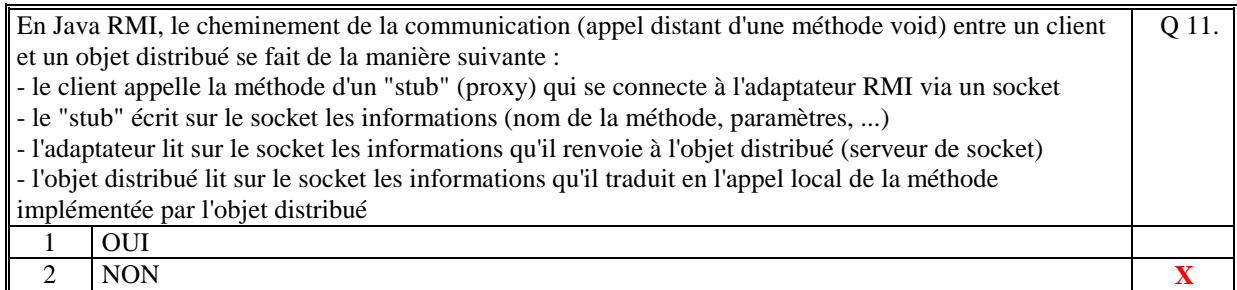

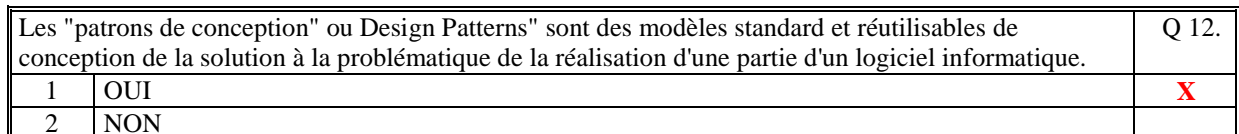

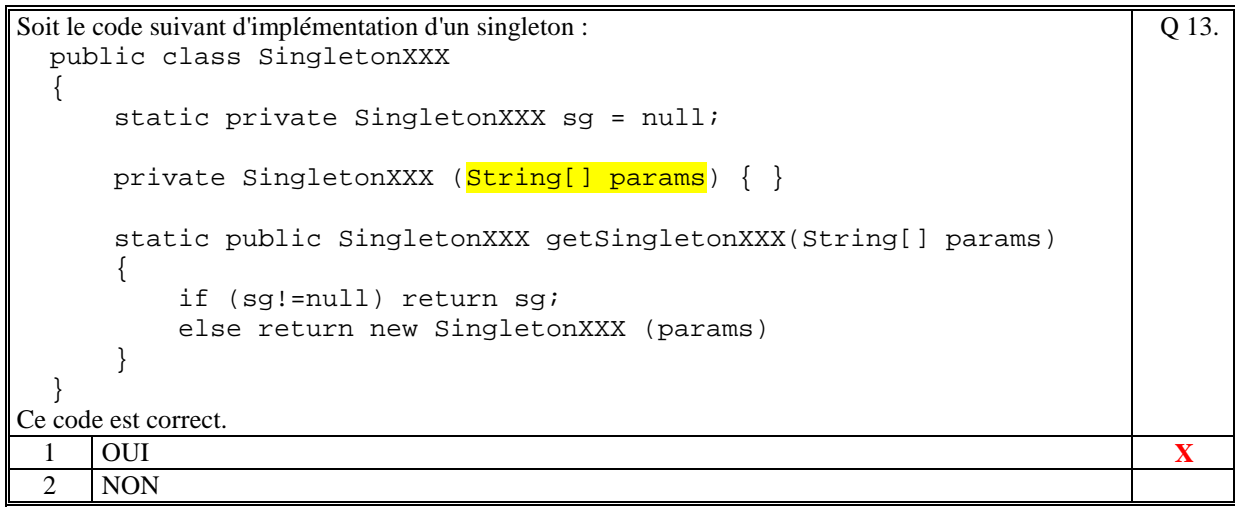

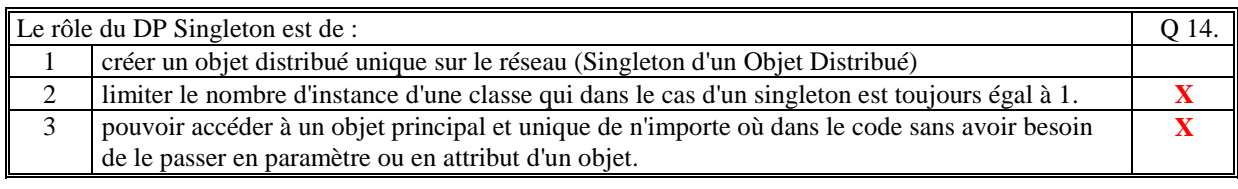

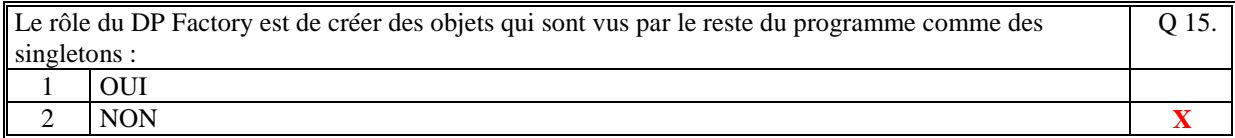

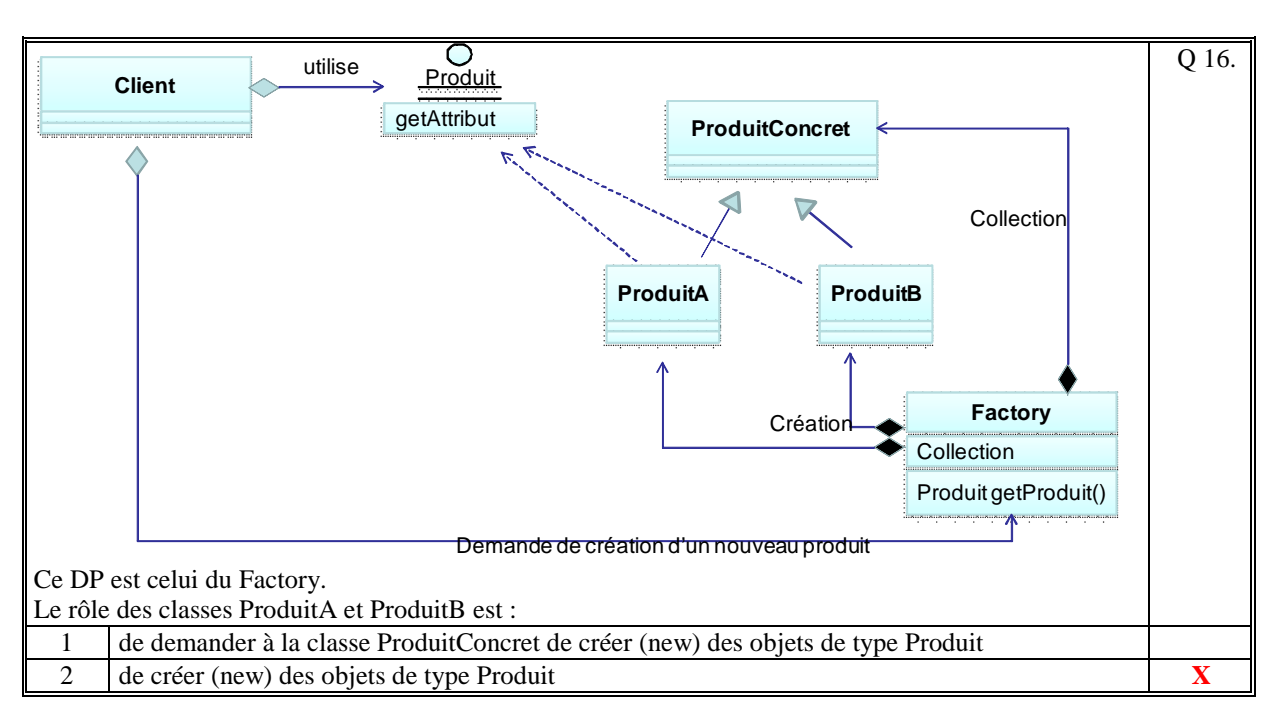

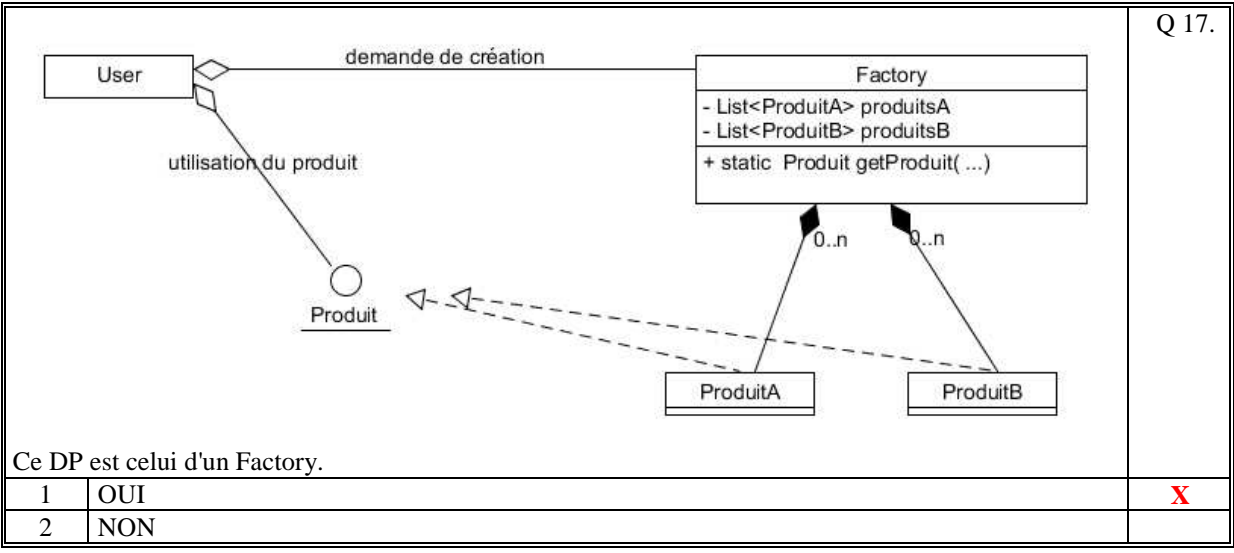

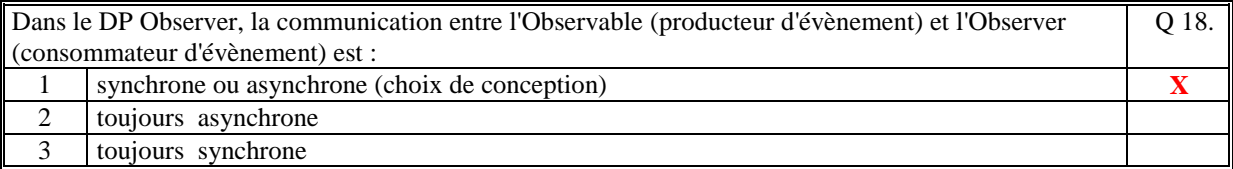

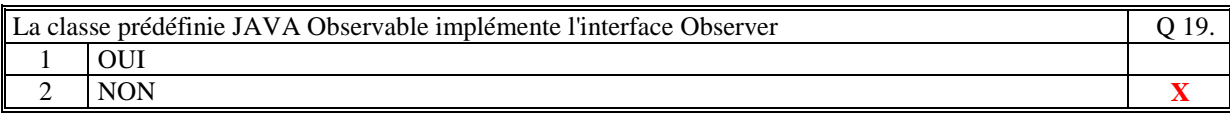

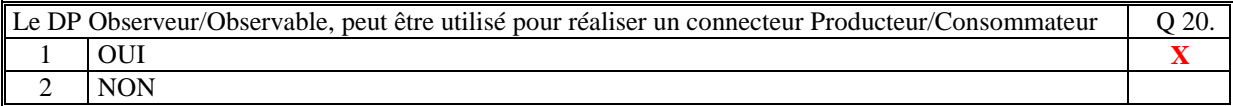

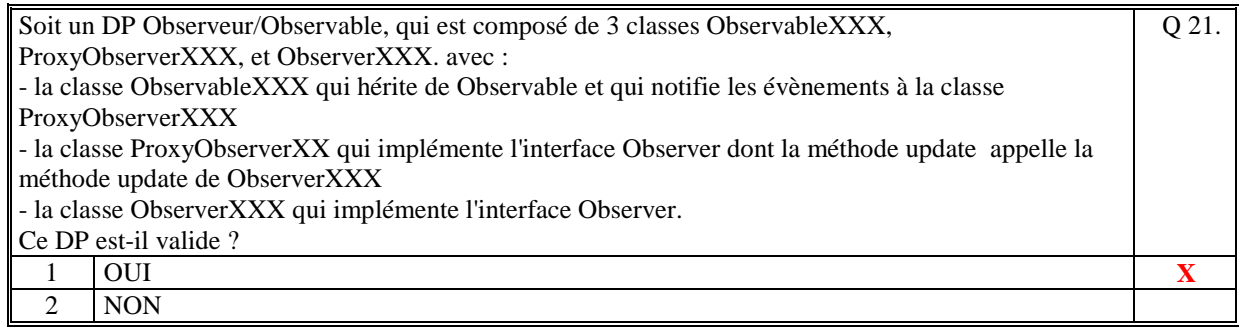

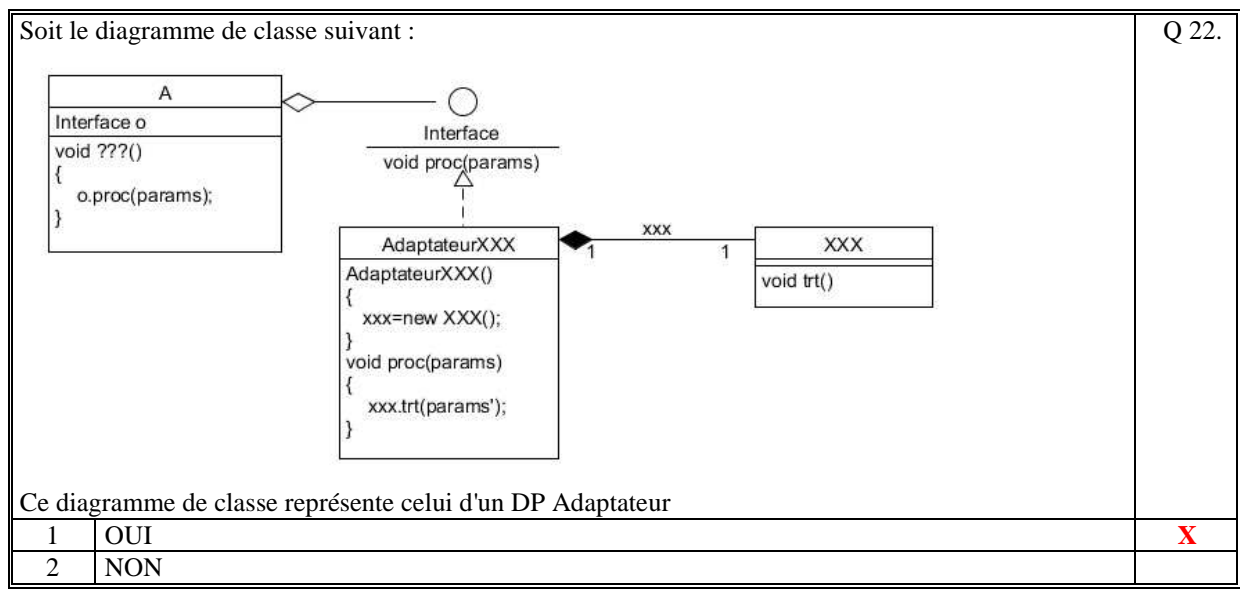

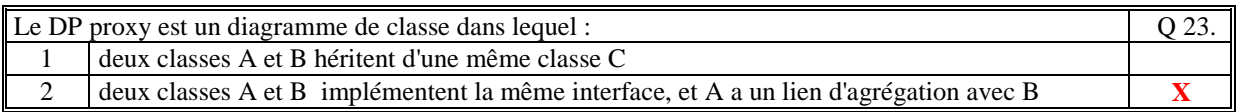

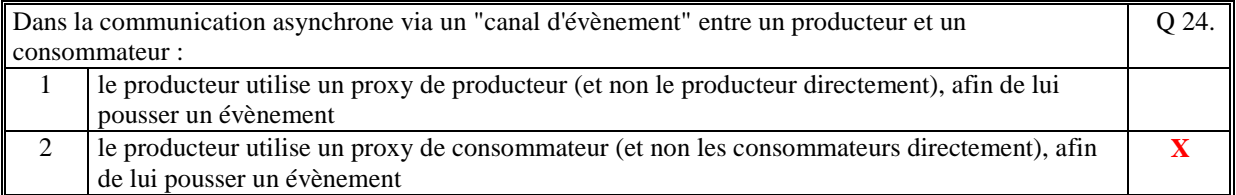

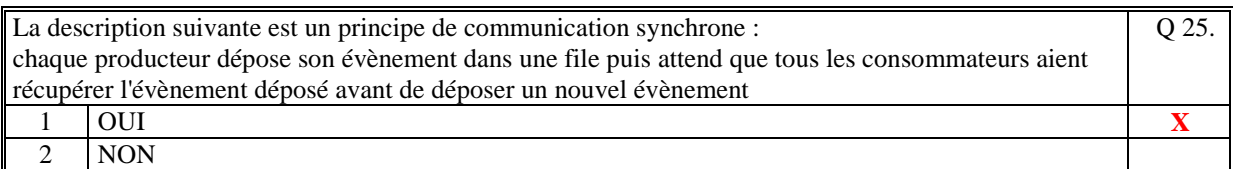

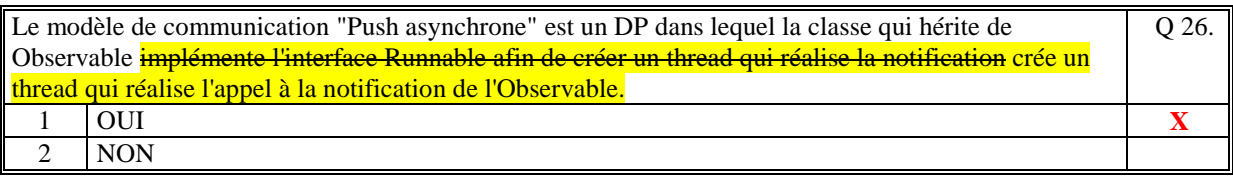

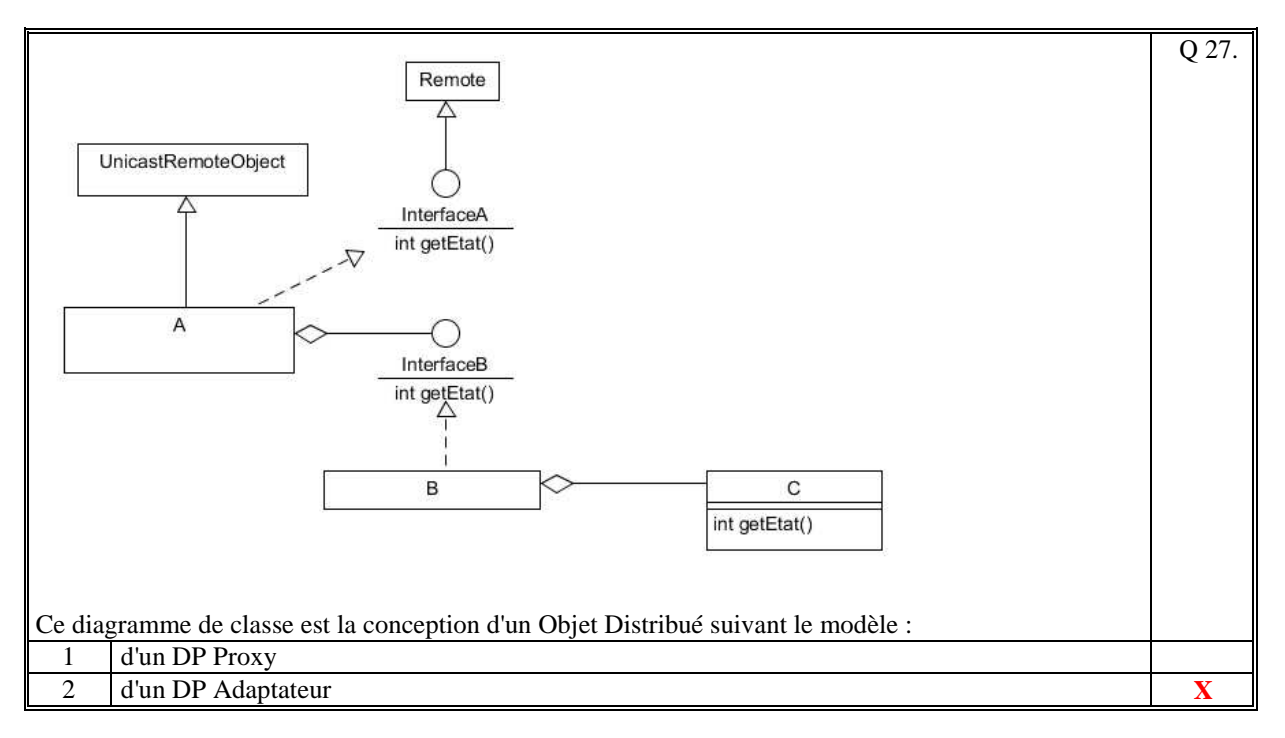

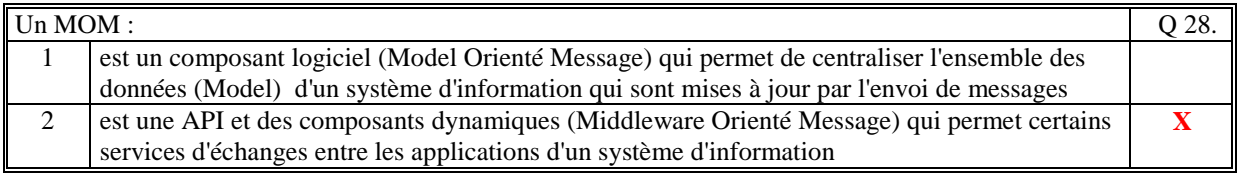

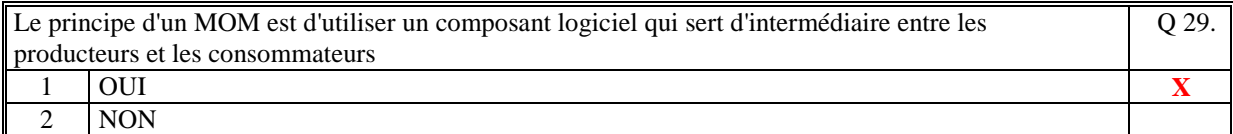

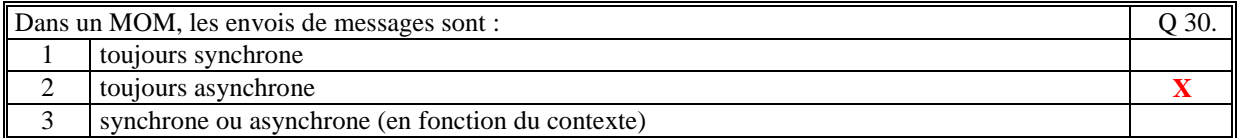

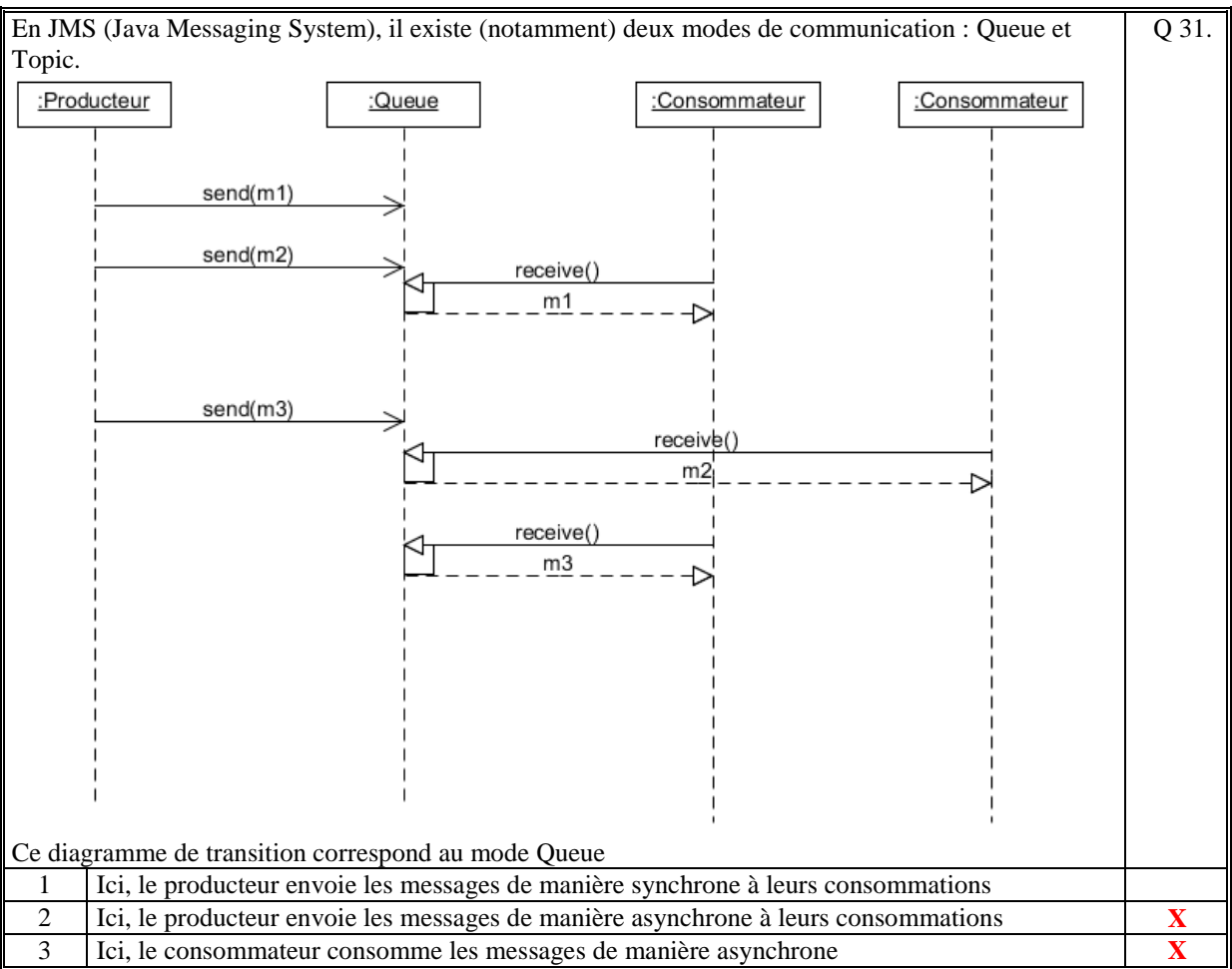

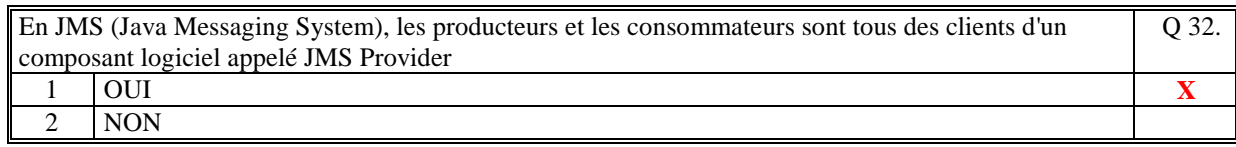

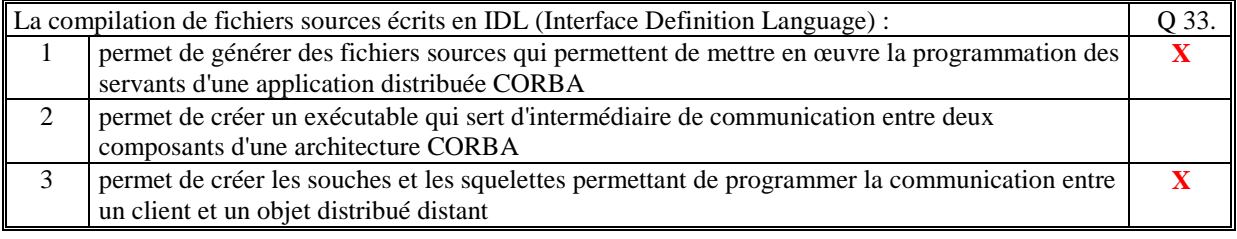

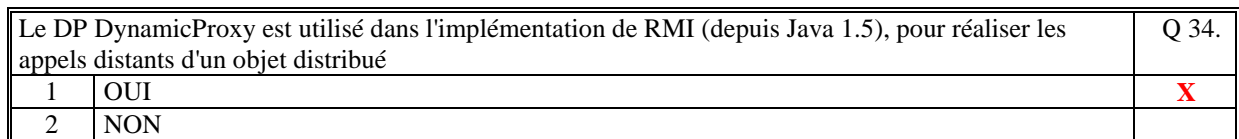

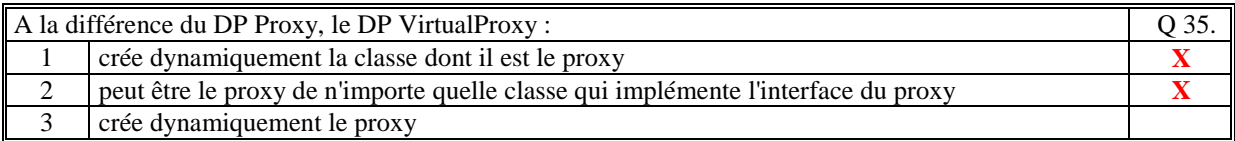

*Fin du QCM* 

*Suite (Tournez la page)* 

# **2. Questions libres (15 points)**

Chaque question est notée sur 5 points. *Vous répondez à ces questions sur une copie vierge double en mettant bien le numéro de la question, sans oublier votre nom et prénom.*  Vous mettez le QCM dans la copie vierge double.

## **QUESTION NUMERO 1**

Dans un MOM (Message Oriented Middleware), il existe deux modes de communication entre les producteurs et les consommateurs. Expliquez ce que sont ces deux modes de communication.

**Ces deux mode de communication sont appelés "Queue" et "Topic".** 

**Le principe du mode "Queue" et que le producteur dépose son évènement dans une file de message (intermédiaire). Il est alors à la charge des consommateurs de consommer ces évènements. Le principe du mode "Topic" est que le producteur donne son évènement à un composant intermédiaire qui connait les consommateurs (ils se sont abonnés au préalable) et leurs envoie l'évènement.** 

#### **QUESTION NUMERO 2**

Expliquez le principe du DP DynamicProxy. Vous pouvez aider votre explication par un diagramme (non obligatoire).

**Le DP Dynamic proxy est un DP Proxy dans lequel le proxy n'est pas créé par le programmeur mais créé dynamiquement. Ce proxy implémente toutes les méthodes des interfaces du Dynamic proxy. Le code d'implémentation de toutes ces méthodes est l'appel d'une méthode unique (un invoker) qui doit être implémentée par un objet qui est passé en paramètre du Dynamic Proxy.** 

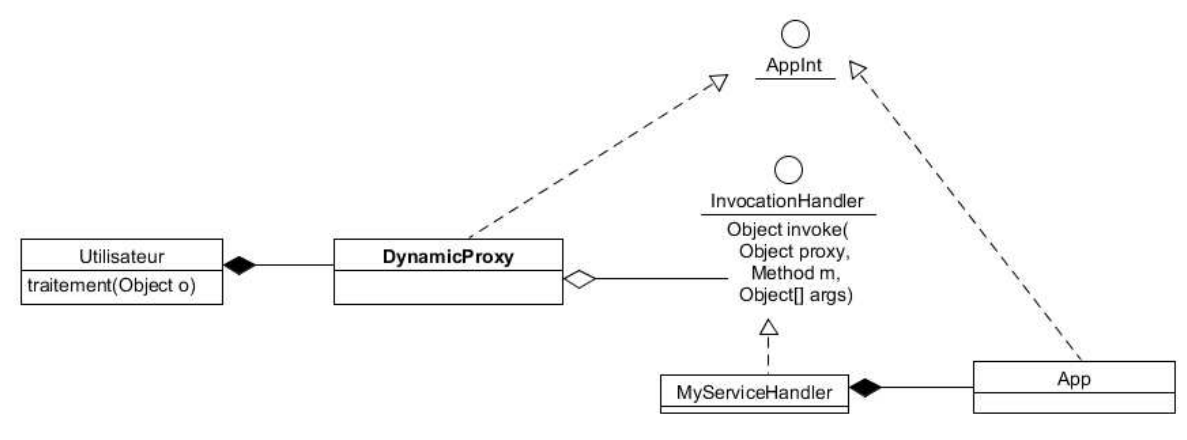

### **QUESTION NUMERO 3**

Soit le diagramme de classe suivant vu en cours :

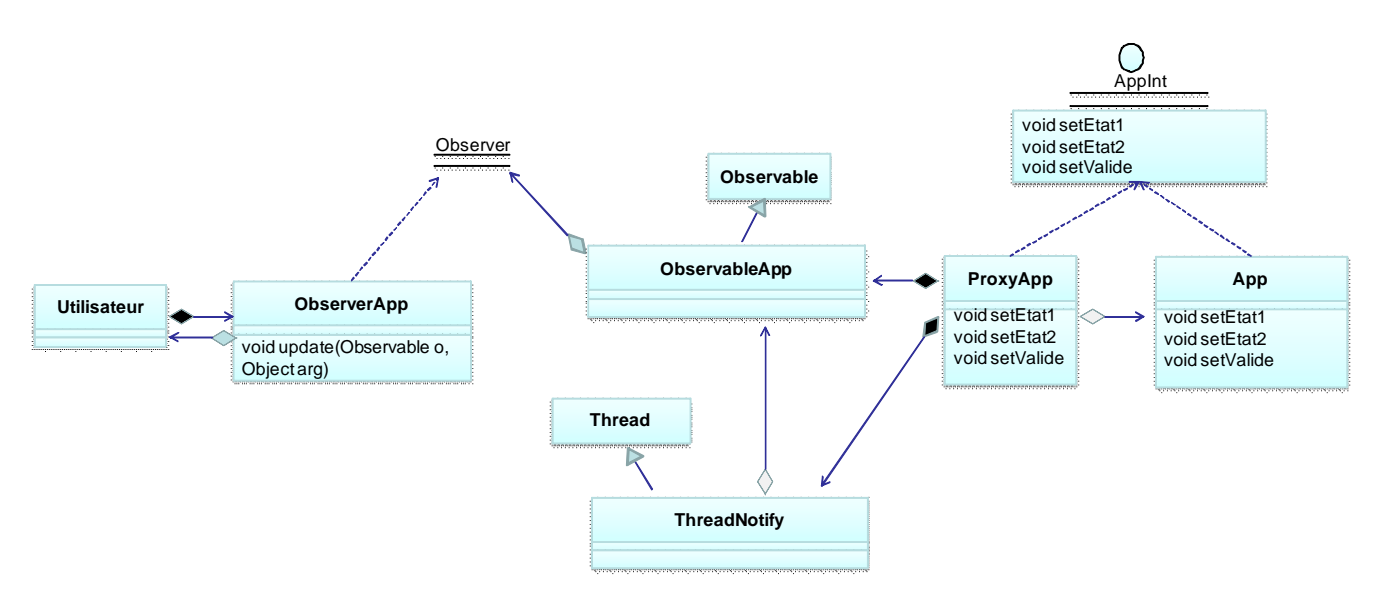

Commentez.

**Ce diagramme de classe est la description du DP Observer Push Asynchrone.** 

**Les changements d'état d'un applicatif (App) sont notifier par un Proxy. La notification est faite de manière asynchrone à tous les observers en utilisant un thread.** 

**Il faut que les changements d'état de App soient faites en utilisant les méthodes du ProxyApp.** 

**Le ProxyApp crée un thread ThreadNotify pour chaque notification. Il n'a donc pas besoin d'attendre que tous les Observers aient réalisés leurs traitements (update) : la production des changements d'état est asynchrone à leurs consommations.** 

 **L'Observable notifie les observers (ObserverApp).** 

*Fin de la 1ère partie sans document* 

## **2ème PARTIE – AVEC DOCUMENT (durée: 1h30)**

# **3. PROBLEME (50 points)**

Nous envisageons de réaliser un système d'information permettant de gérer les livres d'un magasin de vente de livre papier qui sont achetés dans le magasin.

Dans le magasin, il y a au minimum :

- un serveur qui gère le stocke de livre (on ne gère pas ici l'aspect base de données. On considère que tous les livres sont en mémoire du serveur) et une ihm (ihm d'administration) qui permet de créer, supprimer un livre ou mettre à jour le nombre en stocke d'un livre. [COMPOSANT 1] (l'ihm et le serveur sont dans le même composant)

- des postes (ihm de vendeur), distants du serveur, utilisés par les vendeurs pour renseigner les clients et donc vérifier si un livre existe et s'il est en stocke. [COMPOSANT 2]

- les caisses de paiement du magasin mettent automatiquement à jour le stocke des livres vendus.

Une personne par internet, utilise une ihm (d'un site internet) permettant de consulter le catalogue des livres du magasin. Il peut alors faire une réservation de livres (s'il est inscrit). Il devra passer les acheter dans un délai de 5 jours.

Pour simplifier le travail à réaliser, nous considérons que :

- les livres chargés en mémoire du serveur sont vus comme un catalogue, de page en page par groupe de 30 livres (par exemple) par page. Pour chaque livre on a sa clef, son titre, ses auteurs et le nombre en stocke. - l'ihm du vendeur affiche à un moment donné une page en fonction, par exemple, de son numéro. Si, par ailleurs, le nombre en stocke d'un livre est mis à jour alors l'ihm du vendeur est notifiée immédiatement afin de mettre à jour sa page (le livre pouvant être dans la page).

- l' ihm internet demande, en fonction d'un critère de recherche, une liste de livre et l'affiche (seul les livres en nombre de stocke différent de 0 sont retenus) et le client peut alors réserver des livres.

 1/ Faite le schéma d'architecture logicielle de votre solution (composants, acteurs, fonctions). Précisez le rôle de chacun des composants.

**5 points** 

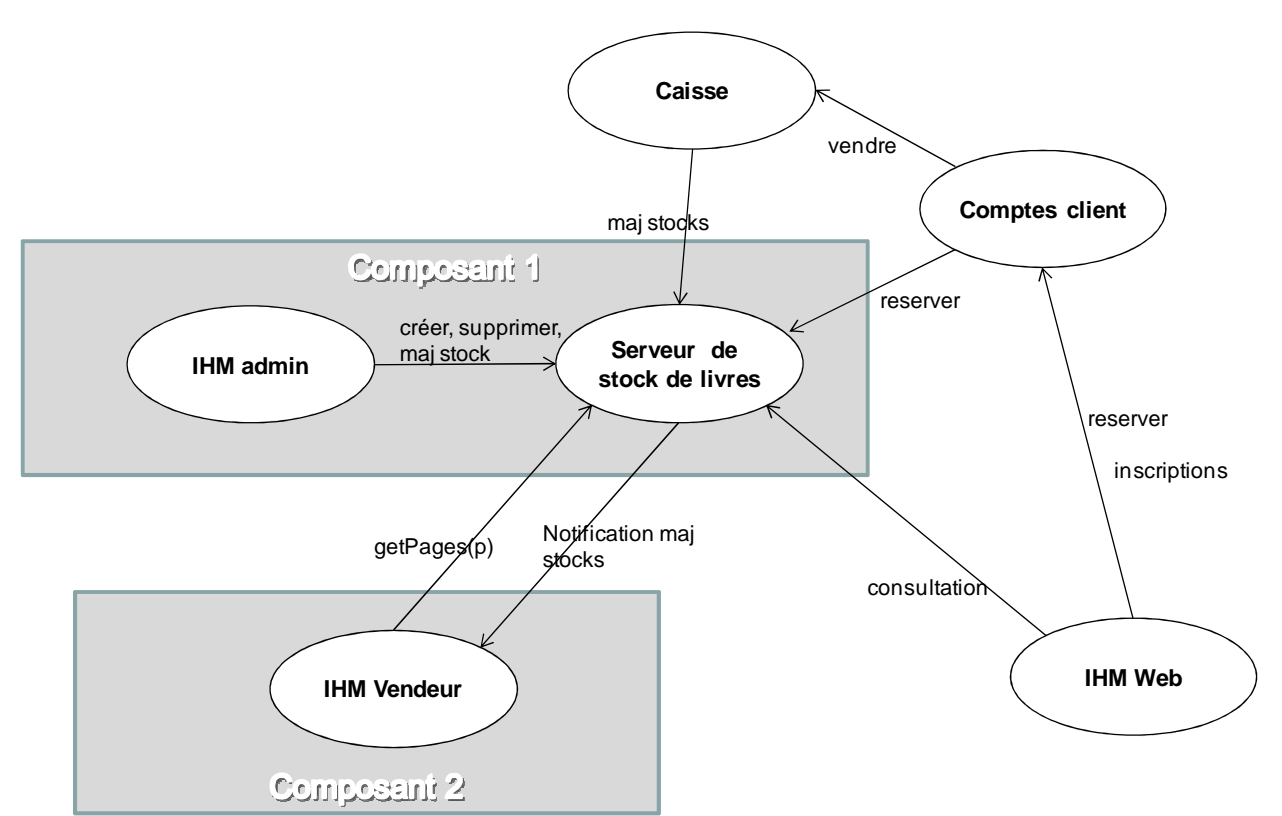

Le **Serveur de stock de livres** gère les livres du magasin. Il permet de mettre à jour le stock des livres (création, suppression, maj stock). Il notifie les maj du stock aux IHM des vendeurs. Il permet de consulter les livres. **L'IHM admin** permet de mettre à jour le stock des livres.

**L'IHM Vendeur** permet de consulter les livres par pages du catalogue. Si dans une page affichée, un stock de livre est mis à jour sur le serveur, la page est notifiée de la mise à jour pour afficher l'état réel du stock. La **Caisse** met à jour le stock des livres réservés lors de la lecture du code barre du livre.

Le **Compte Client** gère les comptes de chaque client : les infos personnelles du client et les livres qu'il a réservés. Les livres sont réservés (maj du stock temporaire) sur le serveur de stock de livres.

**L'IHM Web** permet de consulter les livres du magasin, l'inscription d'un client et lui permet de réserver des **livres** 

2/ Faire le diagramme de classe UML des composants :

[COMPOSANT 1] **15 points**

Ce composant est le serveur de stock. Il est composé de 4 éléments :

- l'IHM administration

- Un Factory de livres qui est utilisé en local par l'IHM Admin : **DP Factory avec classe abstraite**, et autant de classe concrète que de type de livre (Roman, BD, ...)

- Un Factory Objet Distribué qui utilise le Factory de livres local : **DP OD par agrégation**. Cet OD est utilisé par l'IHM Vendeur qui est distant pour consulter les livres (getPage)

- Un Observable distant pour notifier l'IHM Vendeur : **DP Observer/observable** dont l'observer est un adaptateur qui réalise la notification distante.

Remarque : On peut supposer que le composant "Comptes client" fera partie du composant1 d'où la méthode reserver(Livre l) pour réserver en stock un livre. Par contre le composant "Caisse" sera distant d'où la méthode majStock dans l'interface distante du factory pour mettre à jour le stock lors de la vente du livre.

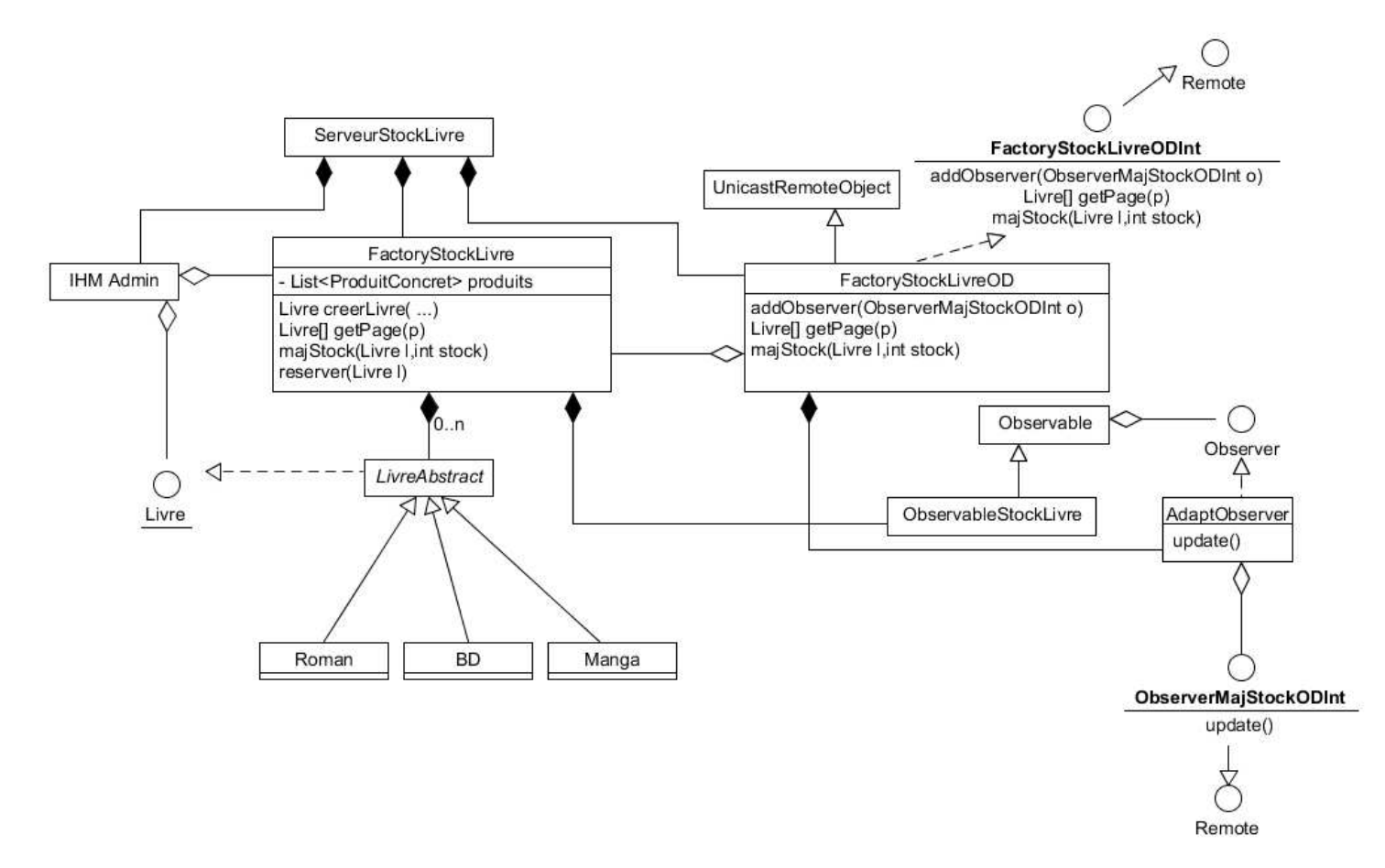

#### et [COMPOSANT 2] **5 points**

Ce composant est l'IHM Vendeur. Il est composé de 3 éléments :

- l'IHMVendeur qui affiche des pages de livres

- Un **Observer** distant suivant le **DP OD par agrégation** pour mettre à jour la page affichée en recevant les notifications du serveur de stock à travers l'OD

- Une **interface distante** sur le Factory de livre distant pour s'abonner et obtenir les pages à afficher.

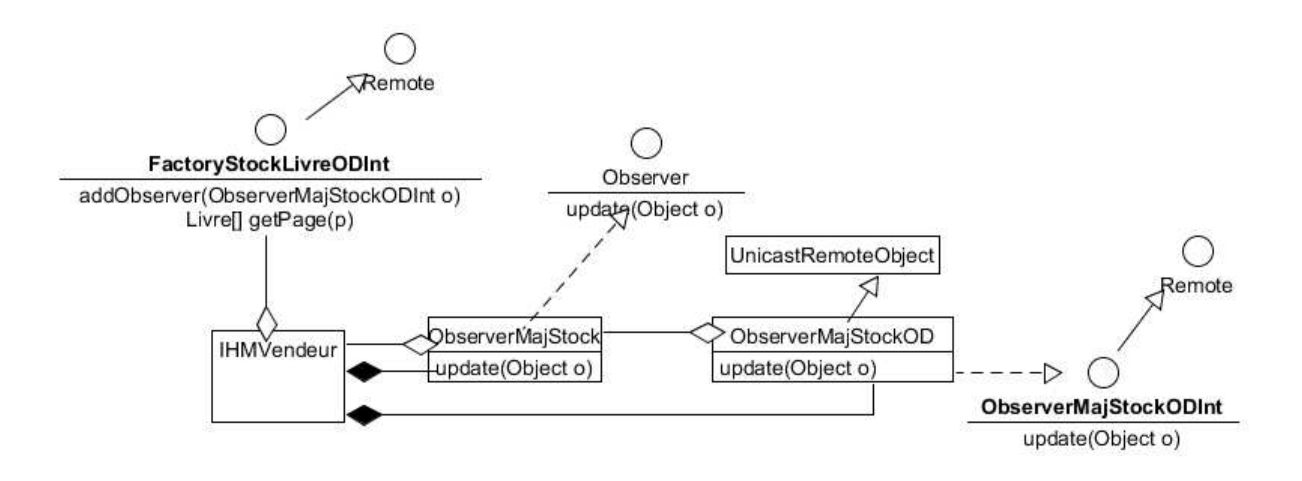